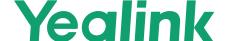

## All-in-One USB Video Bar

#### Package includes:

- UVC40 all-in-one USB video bar
- VCR20 Remote Control, 2 x AAA battery
- Power adapter
- · Wall bracket and accessories
- 7m USB cable
- Optional
  - -TV mount kit

# Camera

- 20MP Camera with SONY 1-inch CMOS
- 133° field of view
- 8x e-PTZ camera
- · Electric lens cap
- Camera presets

#### Audio

- Built-in 8 MEMS microphone array
- · Support extention mic
- Built-in 5W high fidelity speaker
- · Yealink Noise Proof Technology
- · Beamforming directed voice pickup technology
- Full-deplex
- · Echo cancellation

## Al Technologies

- Auto Framing
- · Speaker Tracking
- Al Face Enhancement

## System Requirement

- Windows7, Windows8.1, Windows10, Mac OS 10.10 or higher
- Support for standard audio and video device drivers
  - UAC1.0
  - UVC1.5

#### **UVC40 Connections**

- 1 x USB3.0 Type-B port
- 1 x USB2.0 Type-A port
- 1 x Yealink microphone port (RJ-45)
- 1x 3.5mm Line-in port
- 1 x Power port
- 1 x Security lock slot
- 1 x Reset slot
- · Built-in Wi-Fi

## Manageablity

- · Yealink RoomConnect management tool
- Yealink Management Cloud Service/Device Management Platform

#### Compabilities

- UVC40 is applicable to most video conferencing platform, including but not limited to the following:
  - -Microsoft Teams and Skype for Business
  - -Zoom Room and Zoom client
  - -BlueJeans
  - -Google Meet
  - -Cisco Webex
  - -GoToMeeting
  - -Tencent VooV Meeting
  - -DingTalk
  - -Yealink Meeting

## Product Dimension (W.D.H)

- UVC40: 600mm x 68mm x 82mm
  - N W/CTN: 2 56Kg
- Wall Btacket: 127.5mm x 143mm x 82mm N.W/CTN: 0.47 Kg

#### Other Physical Features

- External Yealink Power Adapter: AC 100~240V input and DC 48V/0.7A Output
- Operating humidity:10~95%
- Operating temperature: 0~40°C

## Compliance

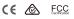

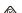

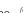

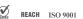

# Hardware Interface Instructions

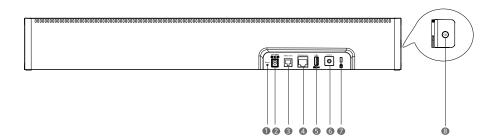

- Reset: reset the UVC40 to factory defaults.
- OC48V: connect to the power adapter.
- 3 Video Out: connect to a PC as video output.
- 4 Microphone: connect to the microphone (for example, VCM34).
- USB: insert DD10 to connect to CPW90 if needed.
- 6 Line In: connect a 3.5mm audio connector to use the UVC40 as an audio output device.
- Security slot: connect a universal security cable to the UVC40 so that you can lock the UVC40 down.
- Pairing key: press the pairing key to pair the CPW90 wireless microphone.

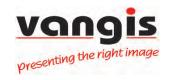